26.02.2020, V1.5 Bahnhofsmanagement Kaiserslautern Bahnhof.de / DB Bahnhof live App

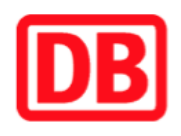

## **Umgebungsplan**

## **Siebeldingen-Birkweiler**

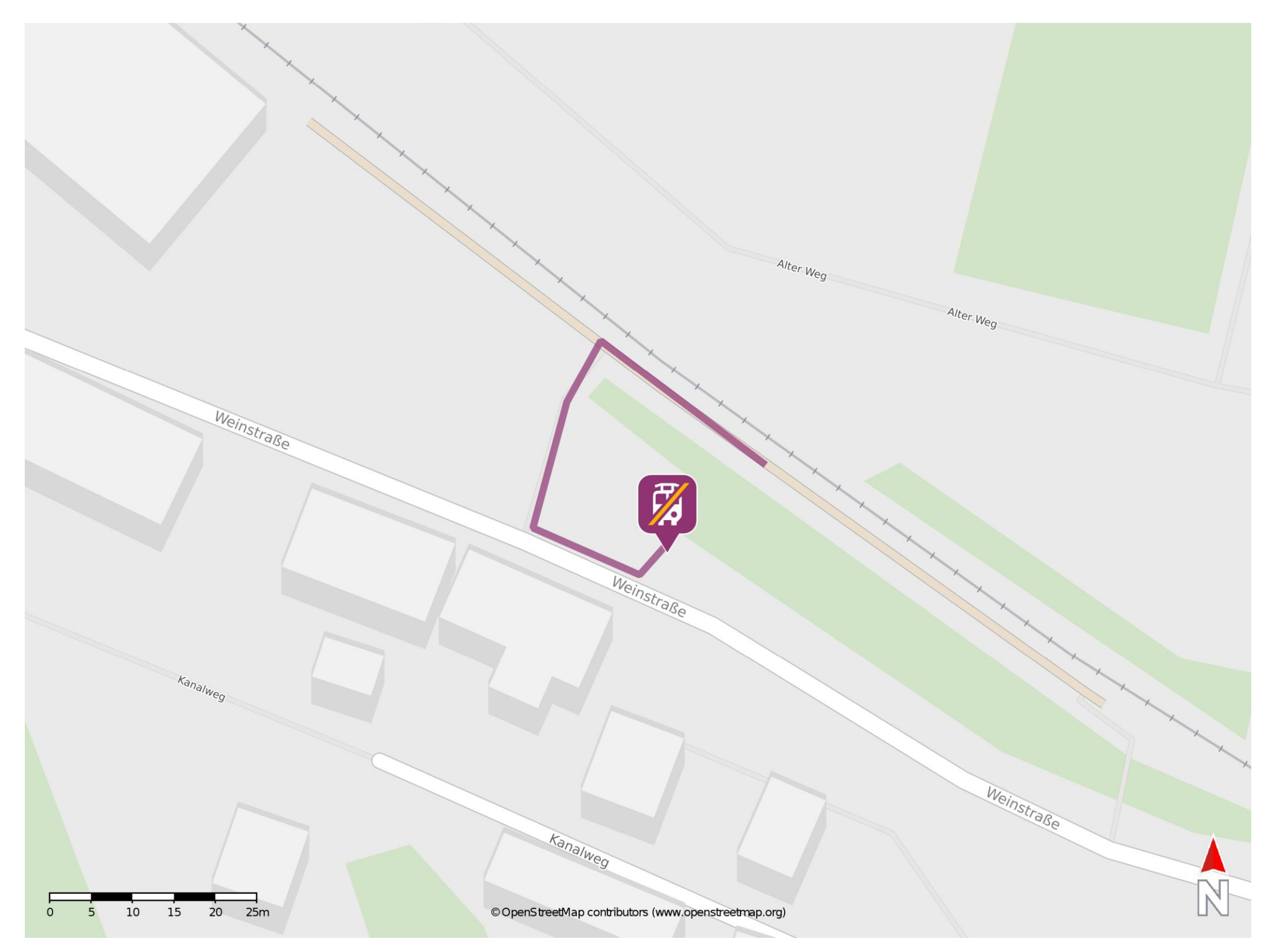

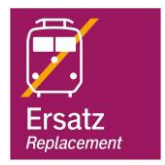

## **Wegbeschreibung Schienenersatzverkehr \***

barrierefrei nicht barrierefrei

Verlassen Sie den Bahnsteig in Richtung Ausgang und begeben Sie sich an die Weinstraße. Die Ersatzhaltestelle befindet sich direkt auf dem Bahnhofsvorplatz.

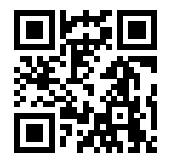

Im QR Code sind die Koordinaten der Ersatzhaltestelle hinterlegt. \* Fahrradmitnahme im Schienenersatzverkehr nur begrenzt möglich.